### 期中复习

#### 陈钦霖 黄奕诚 蒋圣翊 陈智骐 林哲浩 2020.11.19

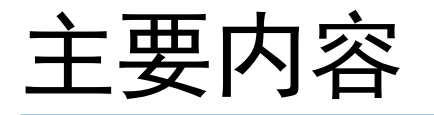

- 抽象!抽象!抽象!
- List拾遗
- 习题选讲

### 计算机世界里的抽象

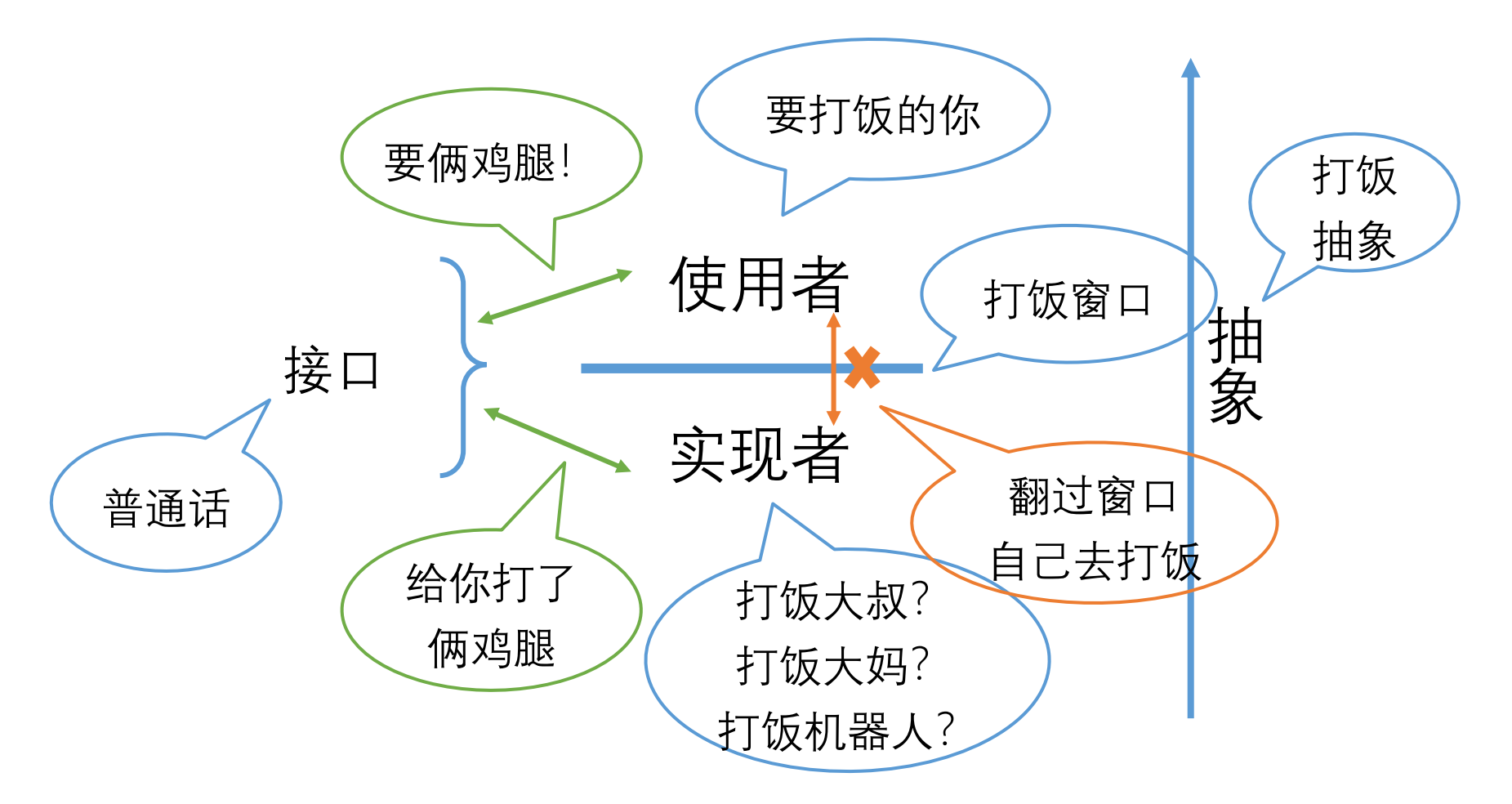

抽象在使用者和实现者之间建立了一堵墙, 他们必须通过墙上的接口来沟通。

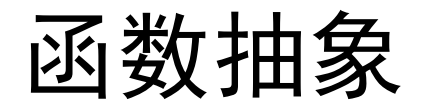

```
def sum(it):
 result = 0for x in it:
   result = result + xreturn result
                          def prod(it):
                            result = 1for x in it:
                             result = result * xreturn result
def reduce(base, f, it):
def sum(it):
 result = basefor x in it:
                           return reduce(0, add, it)
                                      哪里发生了
                                      函数抽象?
```

```
result = f(result, x)
def prod(it):
return result
                           return reduce(1, mult, it)
```
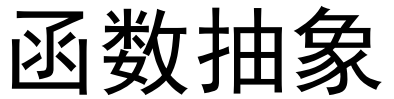

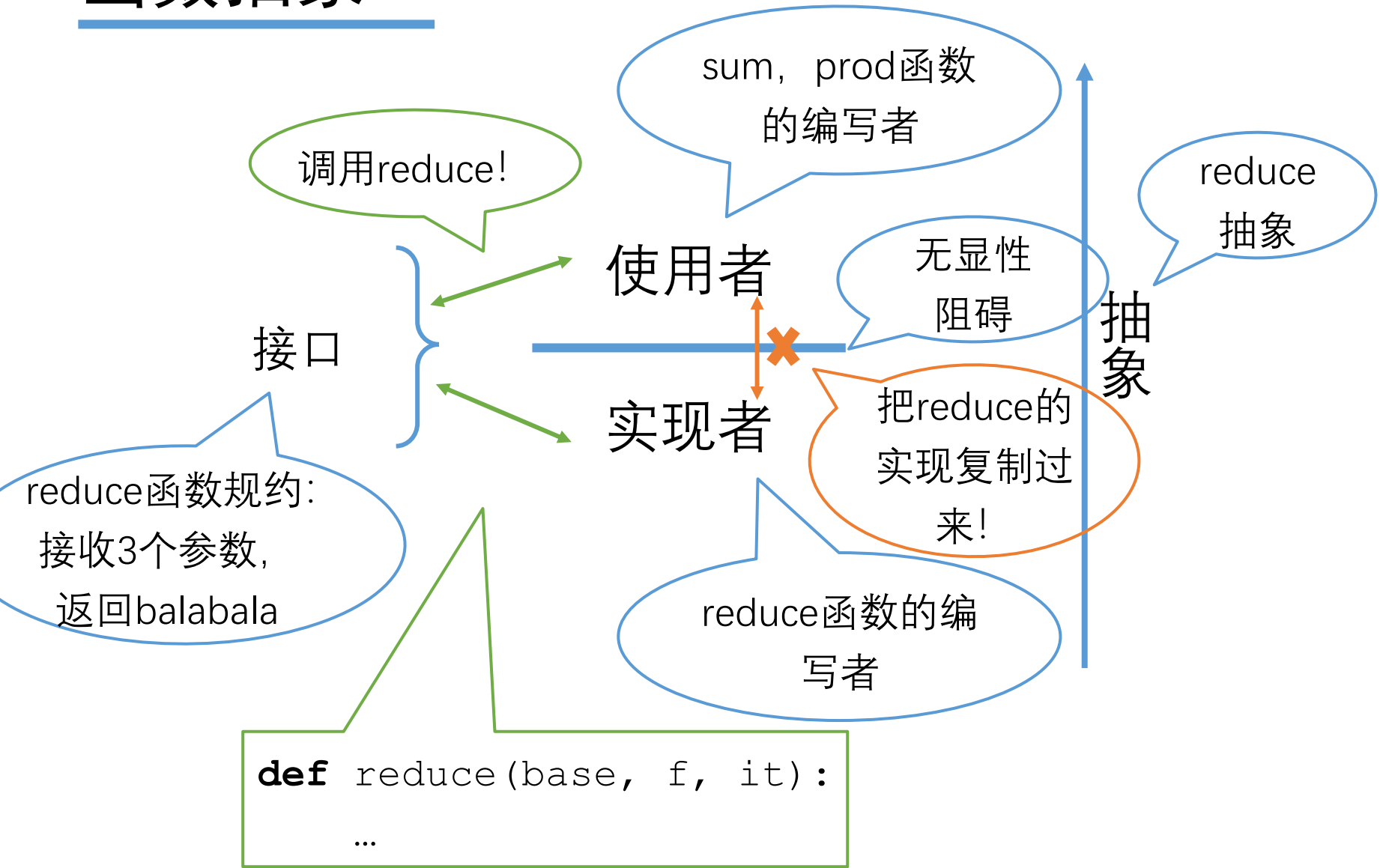

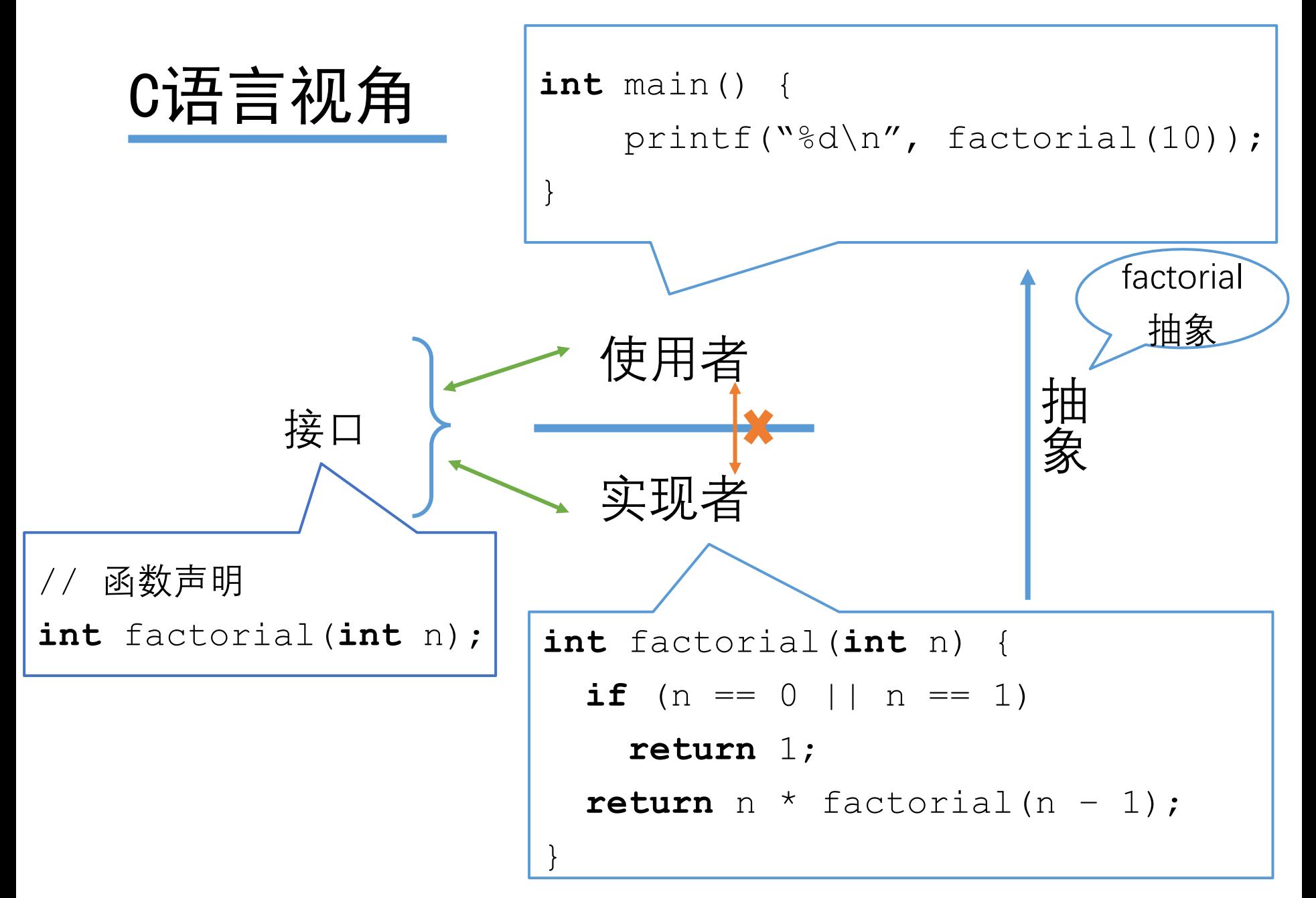

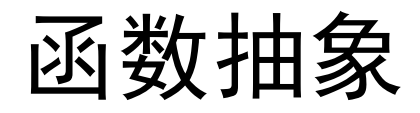

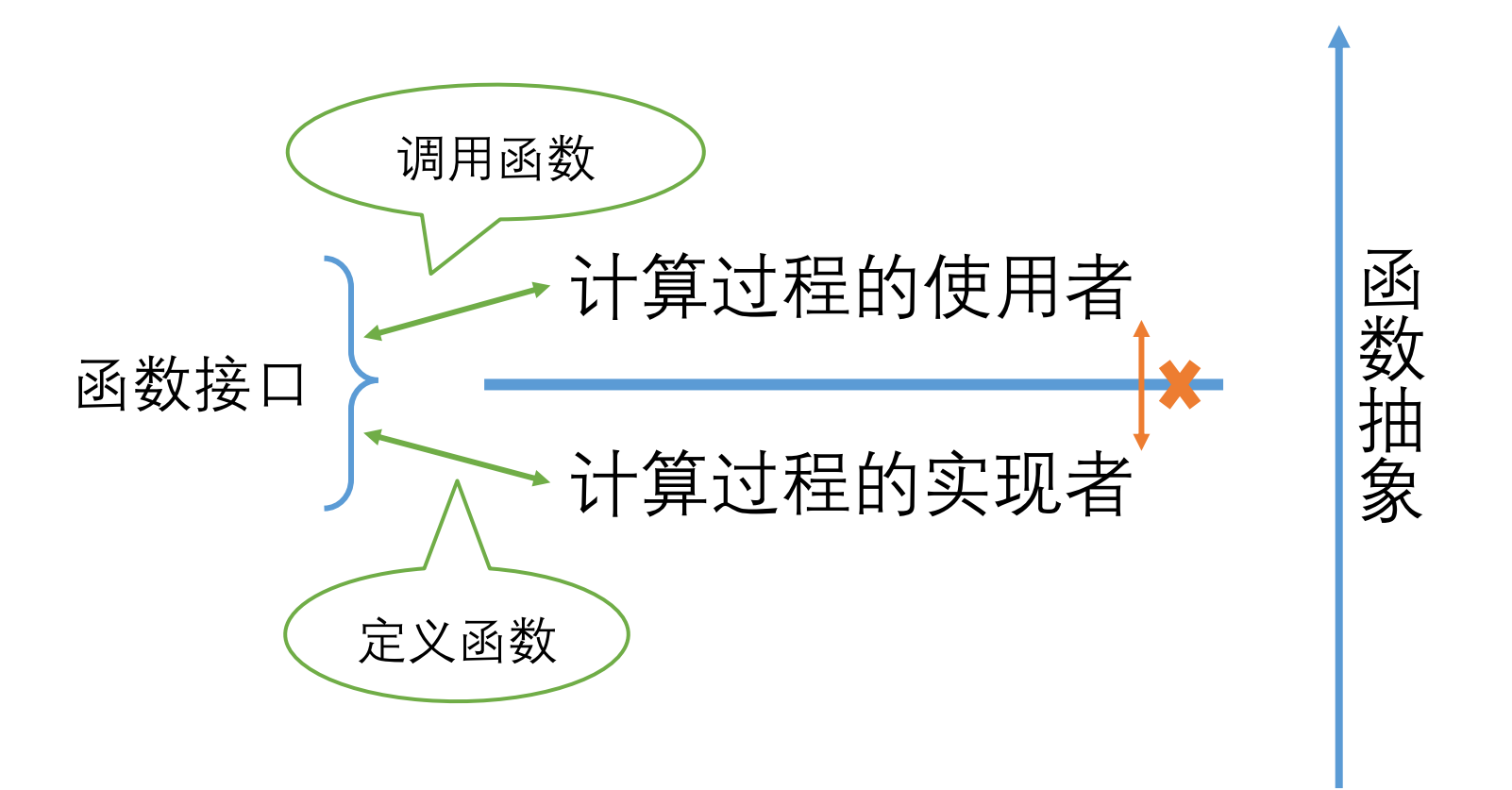

#### 把计算过程提炼为函数的过程为函数抽象

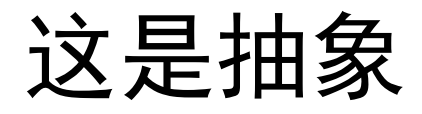

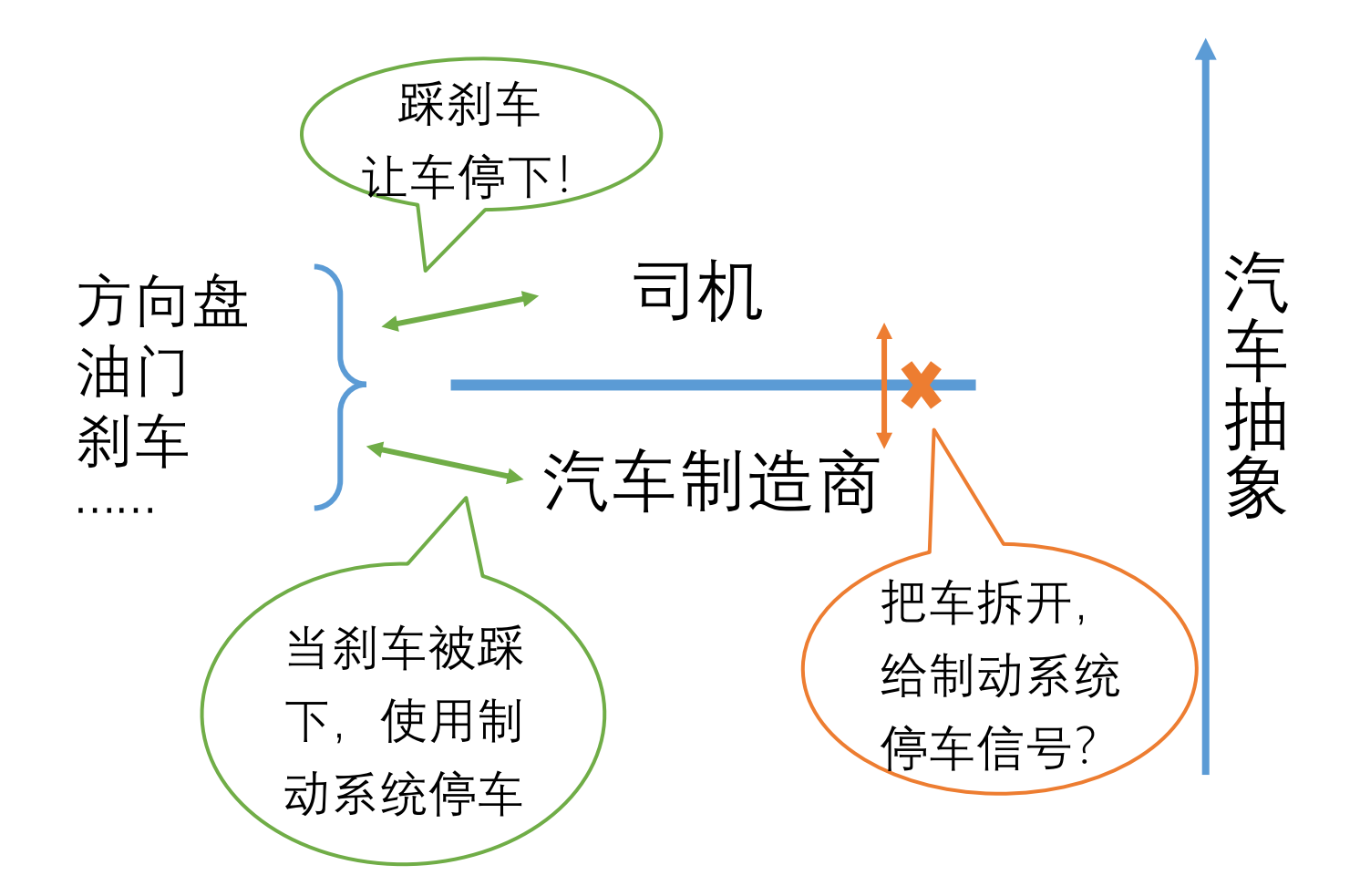

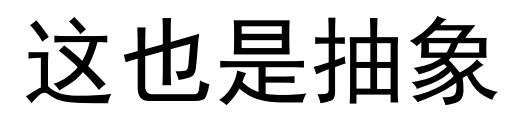

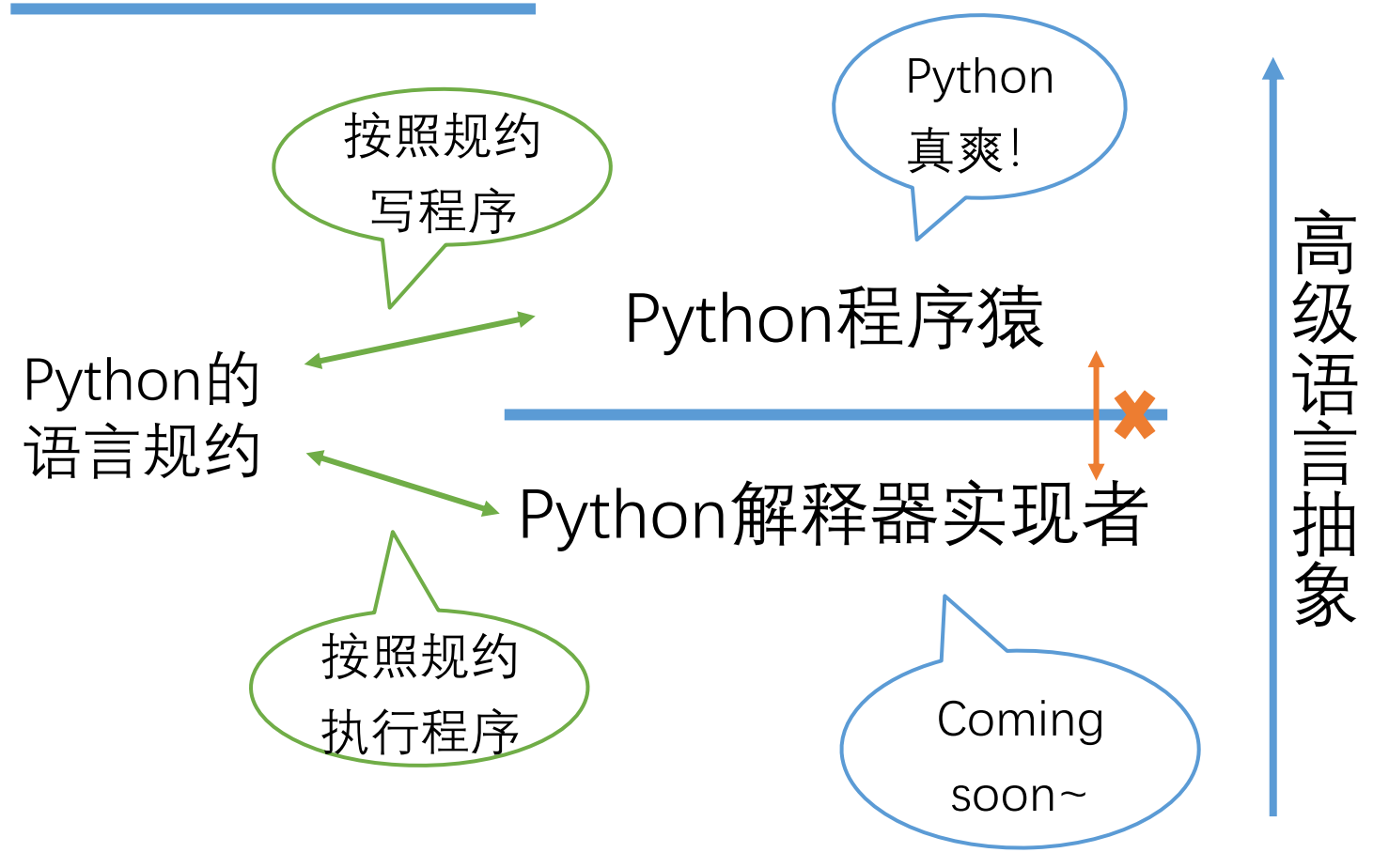

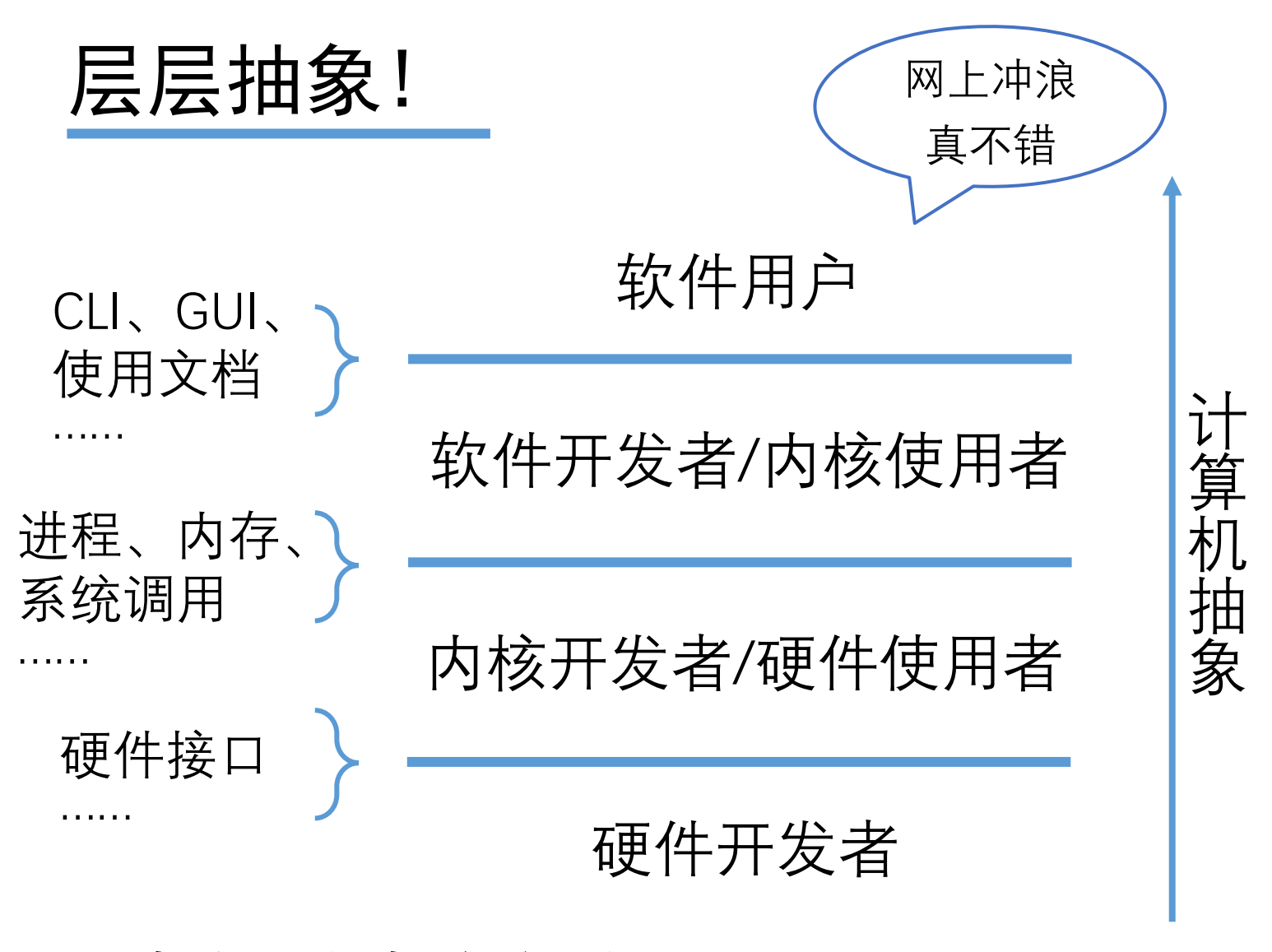

未来四年都会学到……

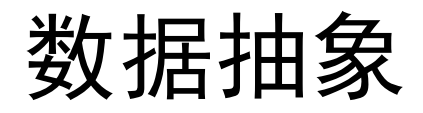

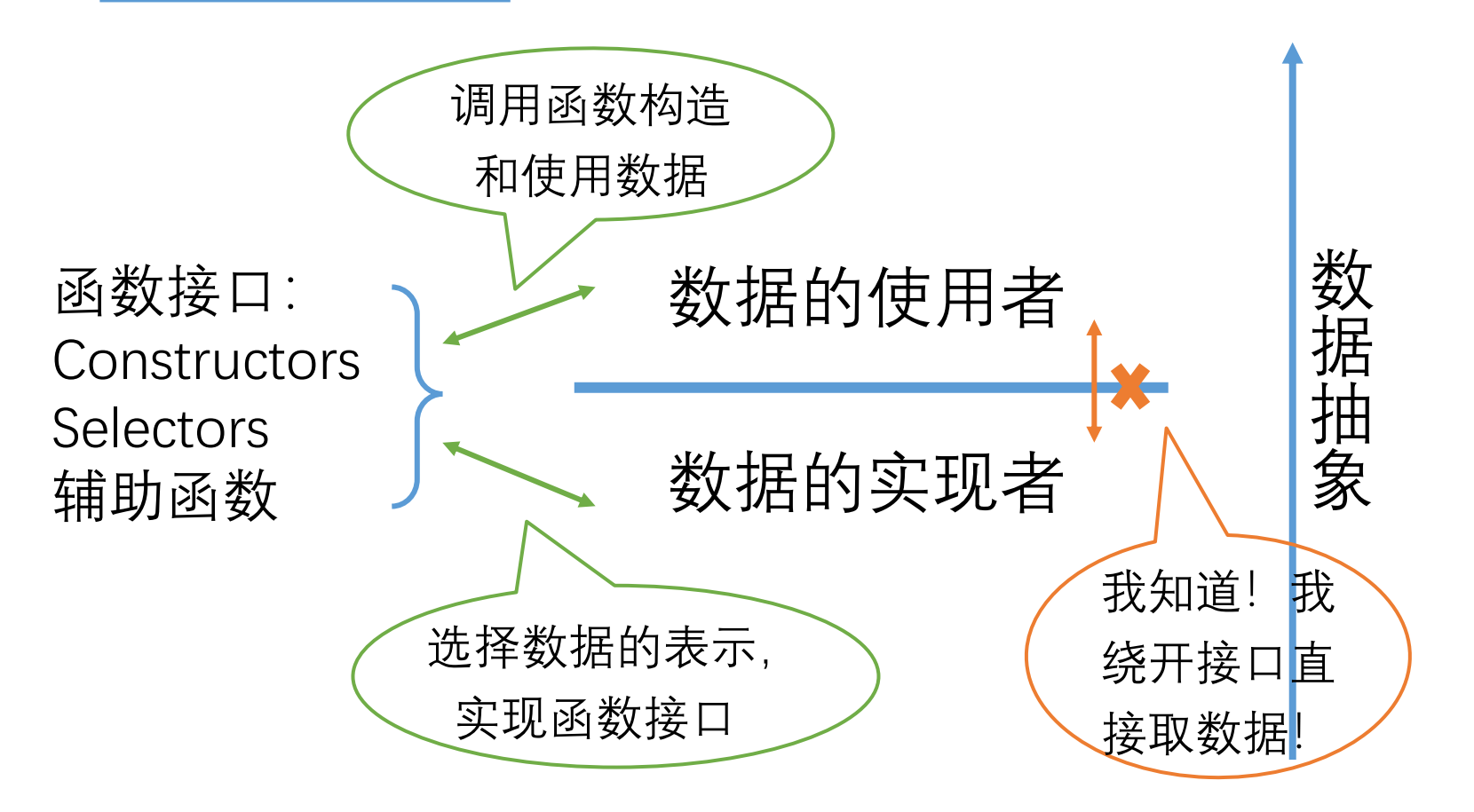

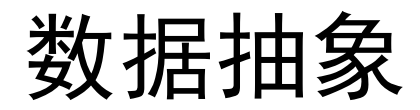

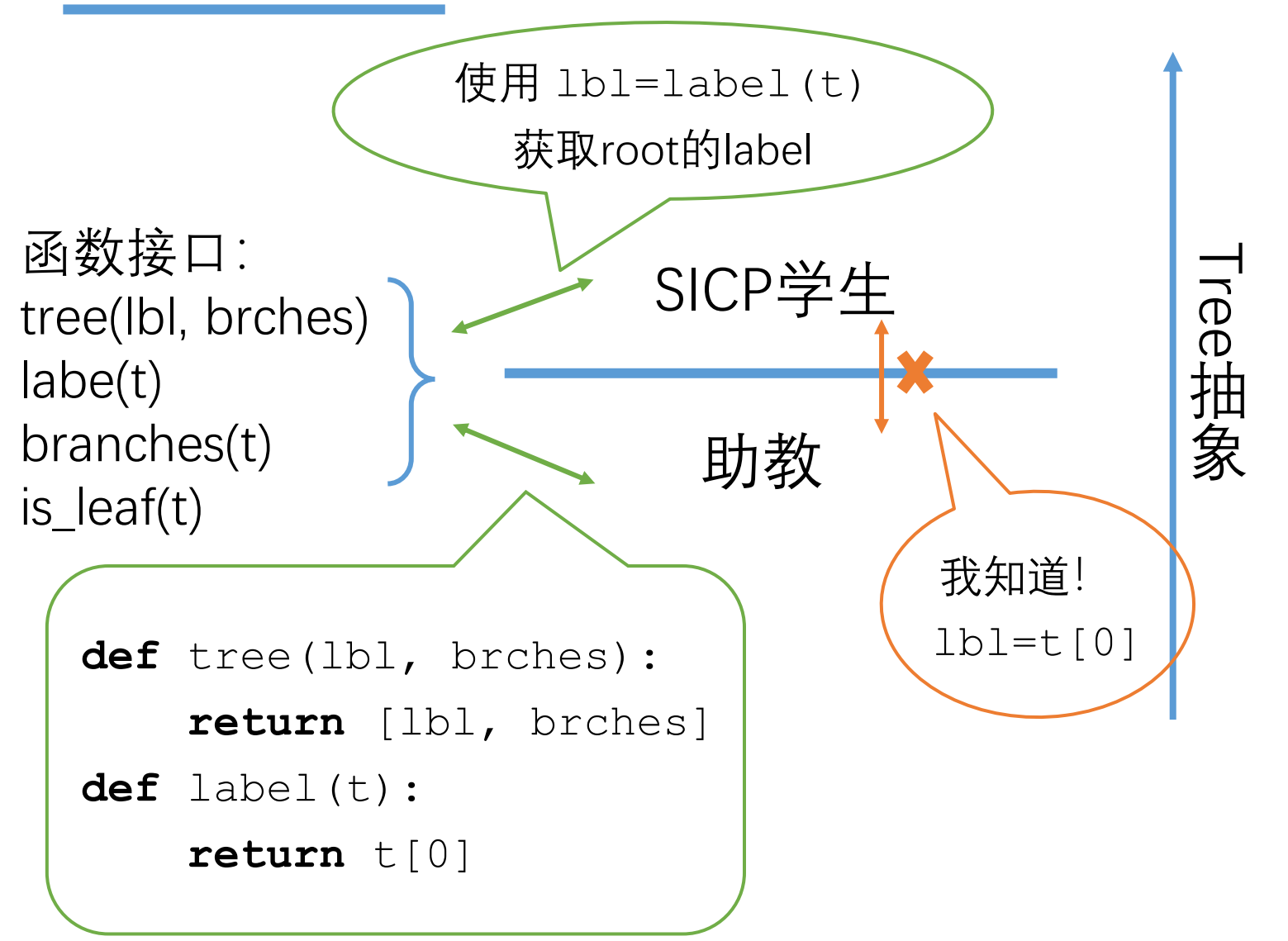

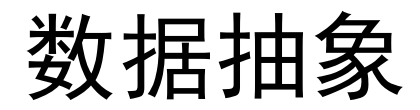

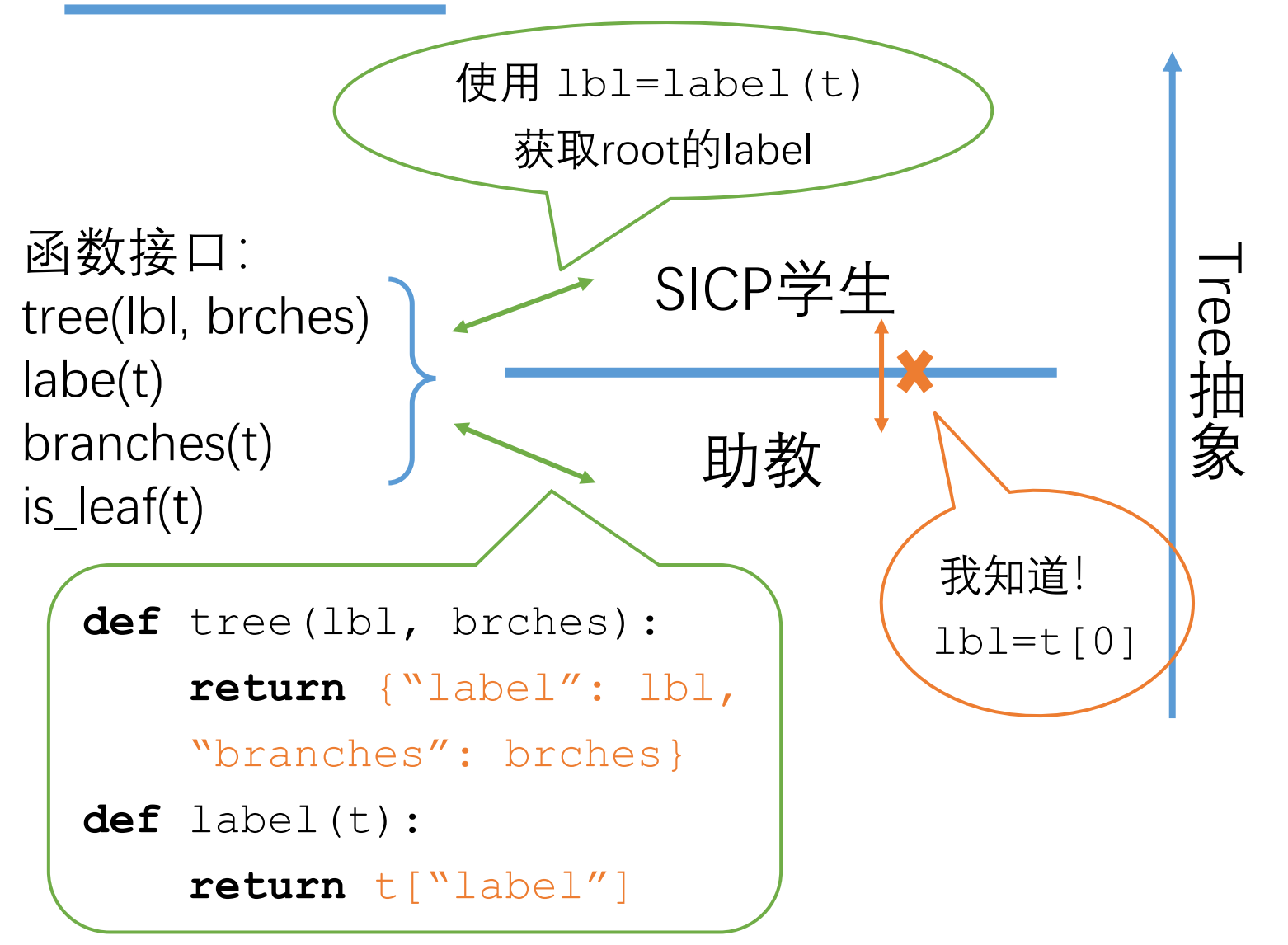

### List拾遗

- Index中的负数
- Slice中的负数

Demo 没能消化的自己课后查资料自学。

习题选讲

- Tree
	- hw04-03-3: Add Trees
	- lab04-02-01: Preorder
- Cats
	- cats-07, 10, 06

## Tree的技巧

- Tree是递归定义的:
	- Base case: leaf(没有branches)是Tree
	- Inductive: branches都是Tree的也是Tree
- 做题:
	- Base case: is  $leaf(t) == True$
	- Otherwise: 对branches做递归

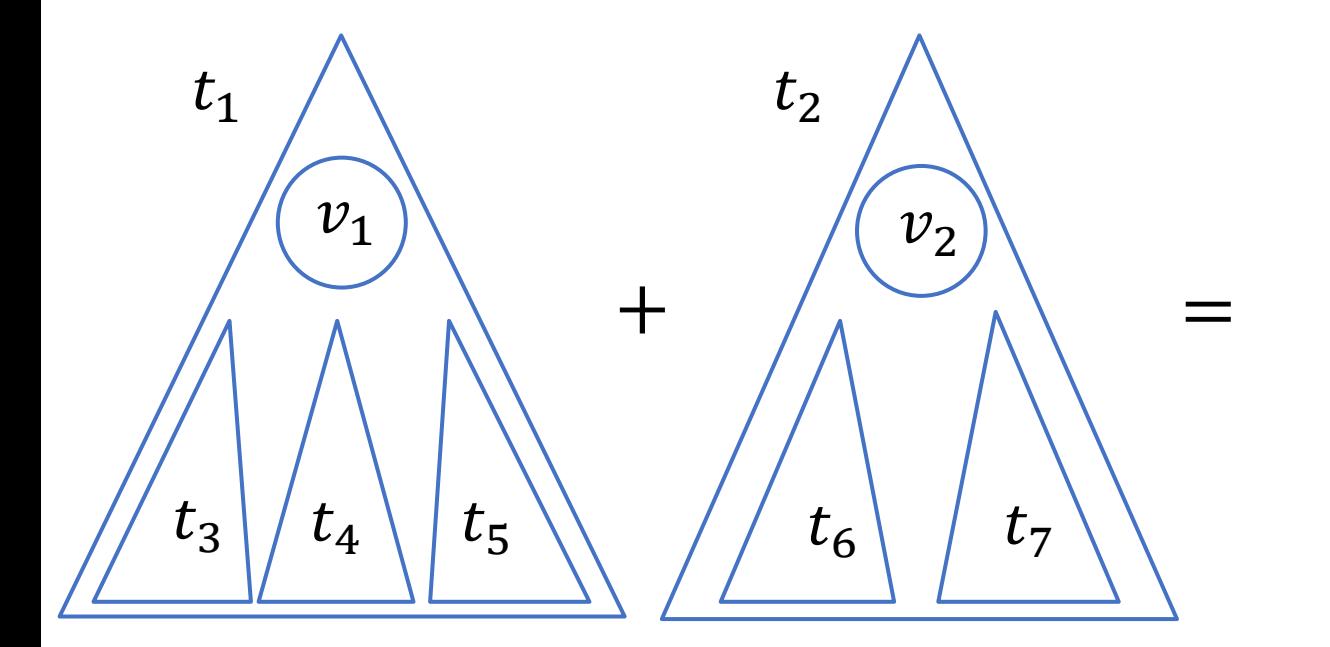

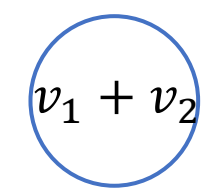

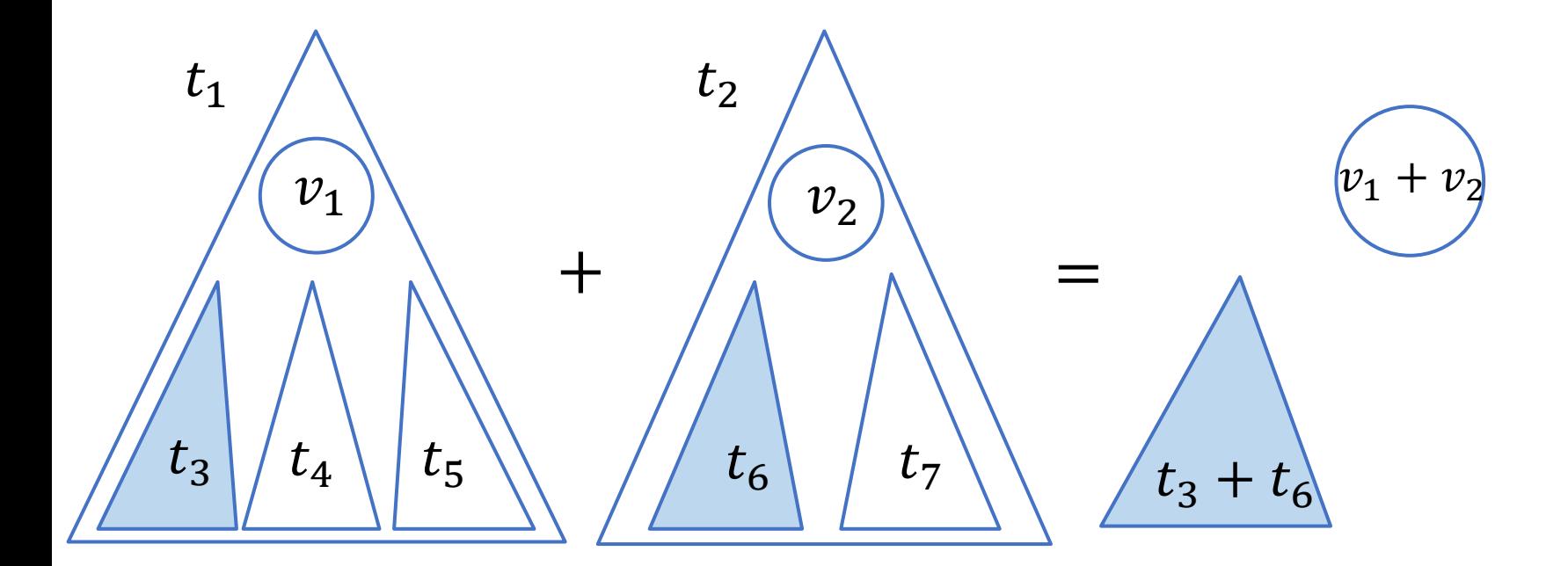

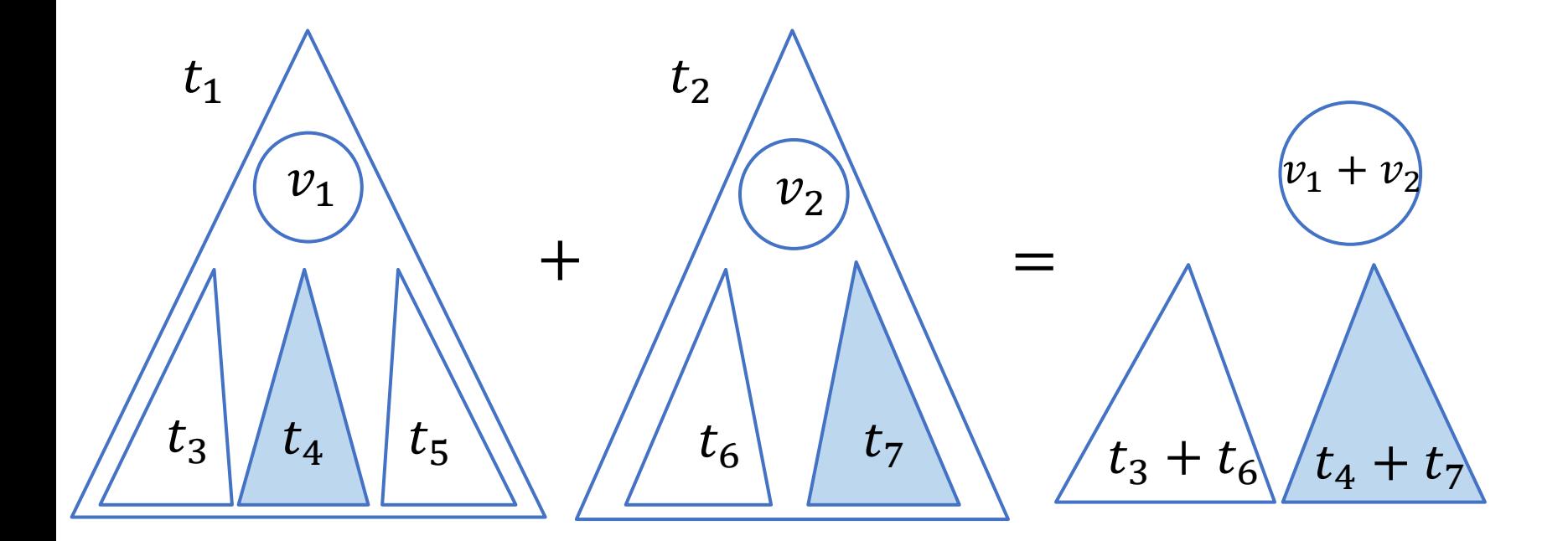

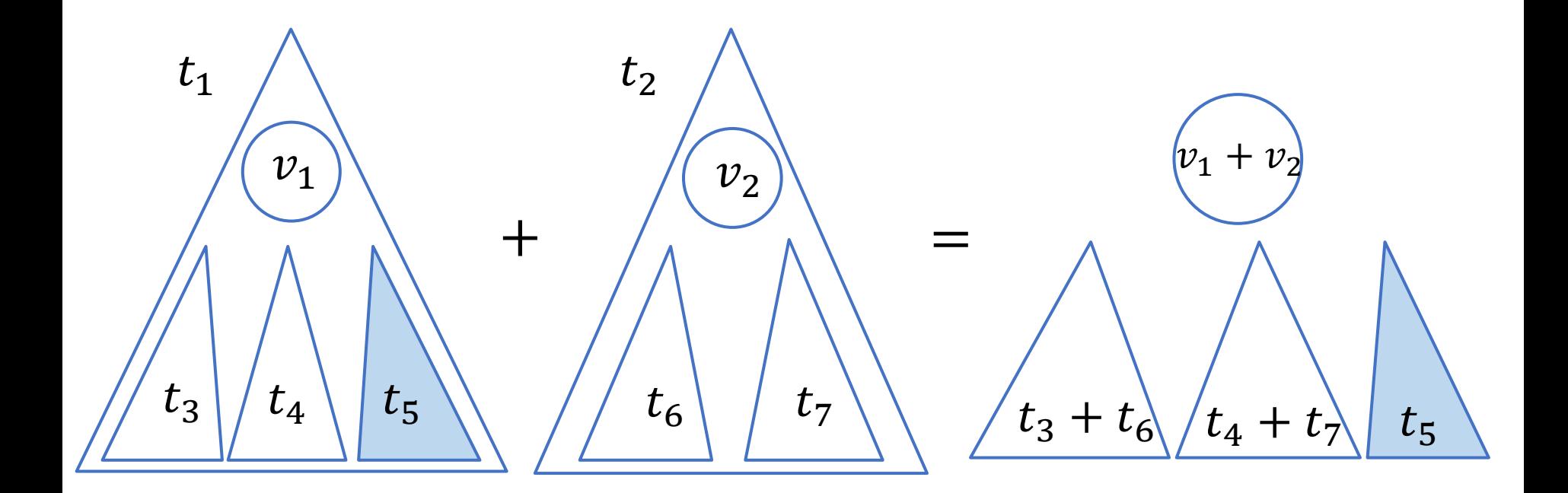

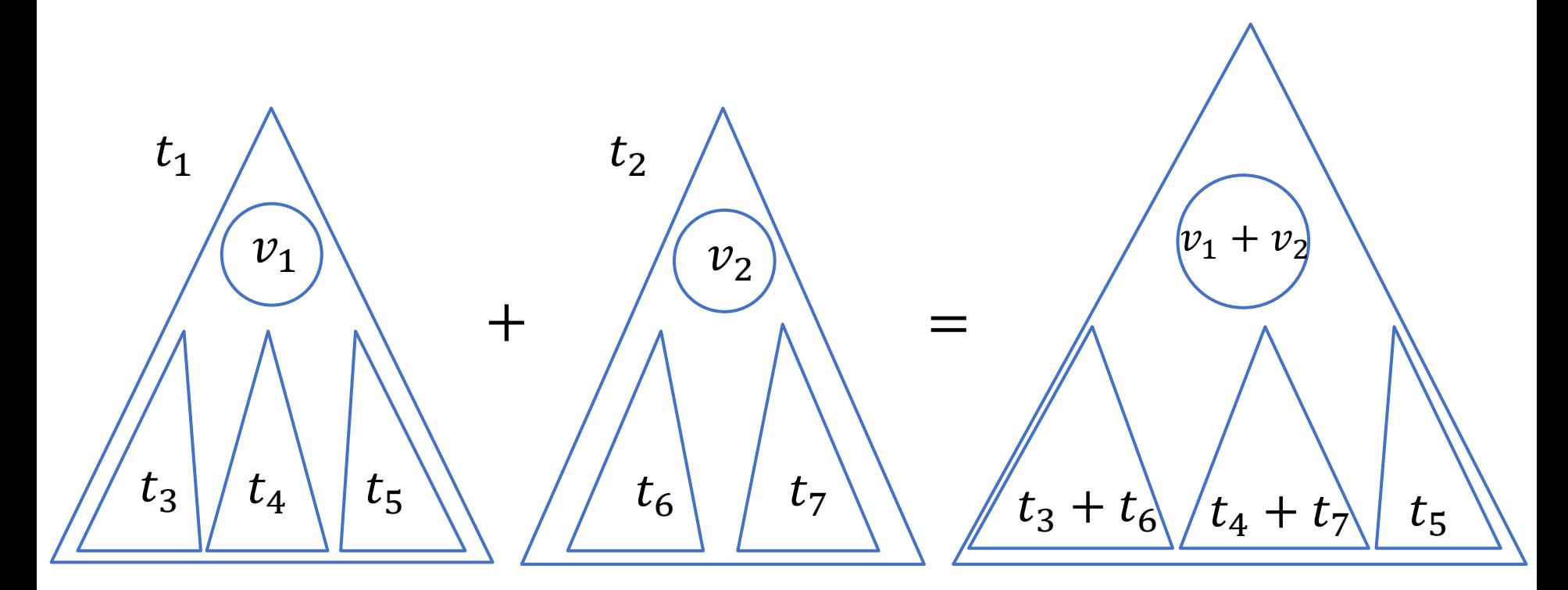

# 期中复习

- 抽象!抽象!抽象!
- List拾遗
- 习题选讲

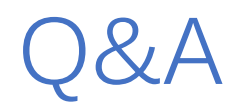